## Projektreferenz:

Kelvion Flow Scheme Konfigurator: Entwicklung einer API und GUI für die Darstellung des Schaltplans für Plattenwärmeübertrager im Vertrieb

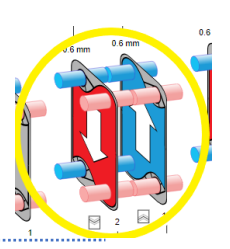

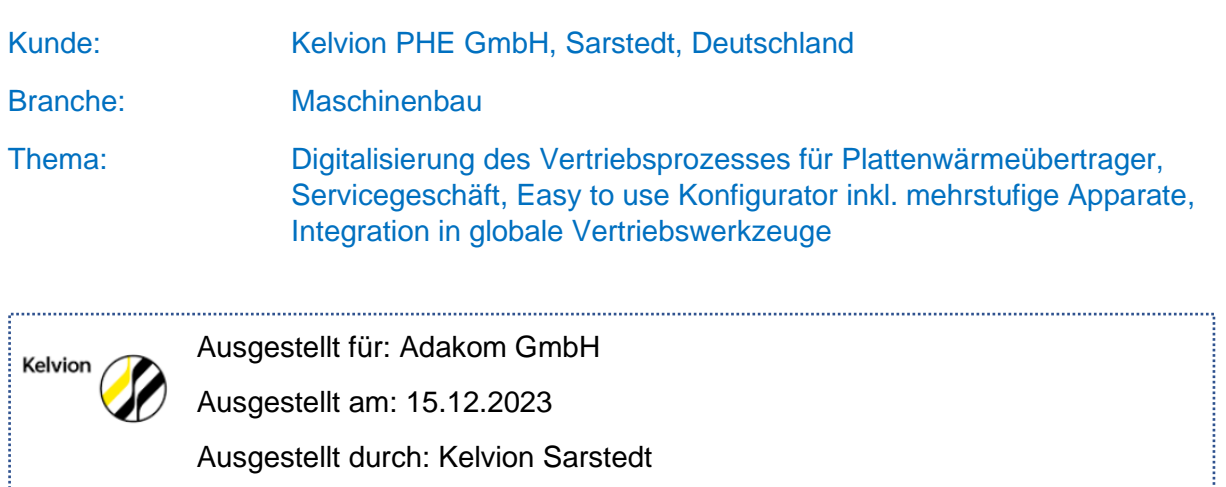

# Beschreibung

In Bezug auf Wärmeübertrager bezieht sich der Begriff "Schaltplan" normalerweise nicht auf eine elektrische Schaltung, sondern auf eine schematische Darstellung der Wärmeübertragungskomponenten und des Strömungswegs der beteiligten Medien.

- 1. Der Schaltplan für einen Wärmeübertrager kann verschiedene Elemente darstellen, einschließlich: Die Pfade, durch die die Medien fließen. Ein Wärmeübertrager besteht normalerweise aus Strömungskanälen, in denen eines der Medien zirkuliert.
- 2. **Ein- und Auslassanschlüsse:** Die Stellen, an denen die Medien in den Wärmeübertrager ein- und austreten.
- 3. **Wärmeübertragungsflächen:** Die Flächen, an denen der Wärmeaustausch zwischen den Medien stattfindet. Dies können beispielsweise die Wände der Rohre oder spezielle Wärmeübertragungsoberflächen sein.

Ein Schaltplan hilft, den Aufbau des Wärmeübertragers zu visualisieren und eine schematische Darstellung für den Zusammenbau des Apparates.

In dem bestehenden Vertriebstool sind Schaltungspläne nicht intuitiv dargestellt. Nun ist speziell für geschraubte, semiverschweißte und mehrstufige Wärmeübertrager ein Webservice entwickelt worden, vollintegrierbar in den Konfigurator. Der Schaltplanservice wird eingesetzt für das technische Angebot, Montage, Fertigung und Servicegeschäft. Er ist ein wesentlicher Bestandteil der Apparatedokumentation.

Der Service wurde von der Adakom noch kundenspezifisch für Kelvion Daten angepasst.

In wenigen Schritten zum Schaltplan:

- 1. Apparat konstruktiv auswählen inkl. Anschlüsse
- 2. Button für das Dokument wählen
- 3. Schaltplan ist generiert

#### Kelvion spezifischer Schaltplan

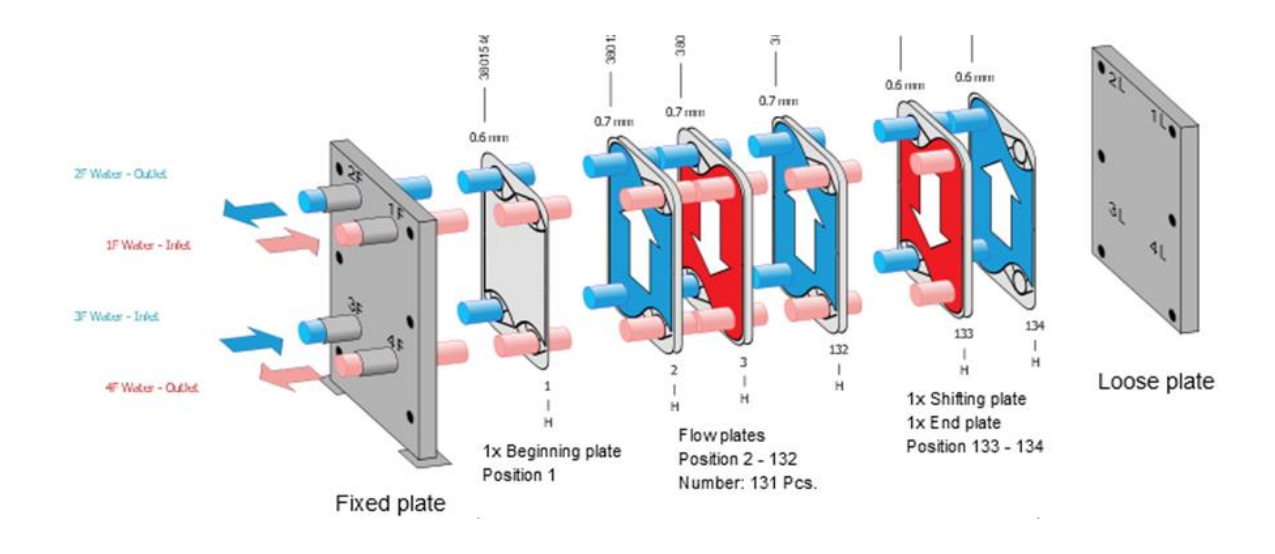

# **Top-Kompetenzen**

- Anforderungsmanagement
- Projektabwicklung in Time und Budget
- Projektorganisation
- Qualität der Ergebnisse

### **Fachkompetenzen**

- GUI Konzeption & Entwicklung
- Standardisierung der Abläufe und Daten für die Digitalisierung
- Interdisziplinarische Fachkoordination

### Kommentar vom Kunden

Ein Tool mit dem schnell und übersichtlich Schaltpläne erstellt werden mit speziell für Kelvion angepassten Produkt- und Prozessdaten. Die Basisentwicklung wurde von der Adakom unabhängig entwickelt. Das Tool ist weiter ausbaubar für andere Produkte.